# **CompatibilitySettings.MapPrintColor**

# **Description**

Sets or returns a boolean that represents whether or not Word will print colors in this document as black on non-color printers.

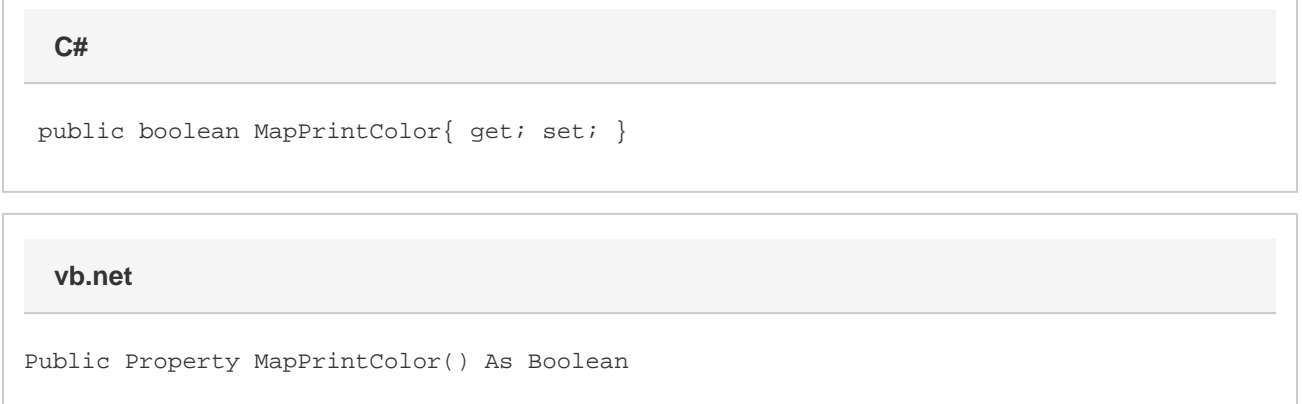

### **Remarks**

MS Word equivalent: Tools menu > Options... > Compatibility tab > Compatibility options for [filename].doc section > Options > Print colors as black on noncolor printers

## **Examples**

```
 //--- Return MapPrintColor
         bool mapPrintColor = cs.MapPrintColor;
         //--- Set MapPrintColor
C#
```
#### **vb.net**

```
 '--- Return MapPrintColor
 Dim mapPrintColor As Boolean = cs.MapPrintColor
 '--- Set MapPrintColor
 cs.MapPrintColor = True
```
cs.MapPrintColor = true;